#### Neuroimaging Methods: What to use for which question

#### Lei Liew USC Neuroimaging Workshop June 16, 2011

# Many, Many Options

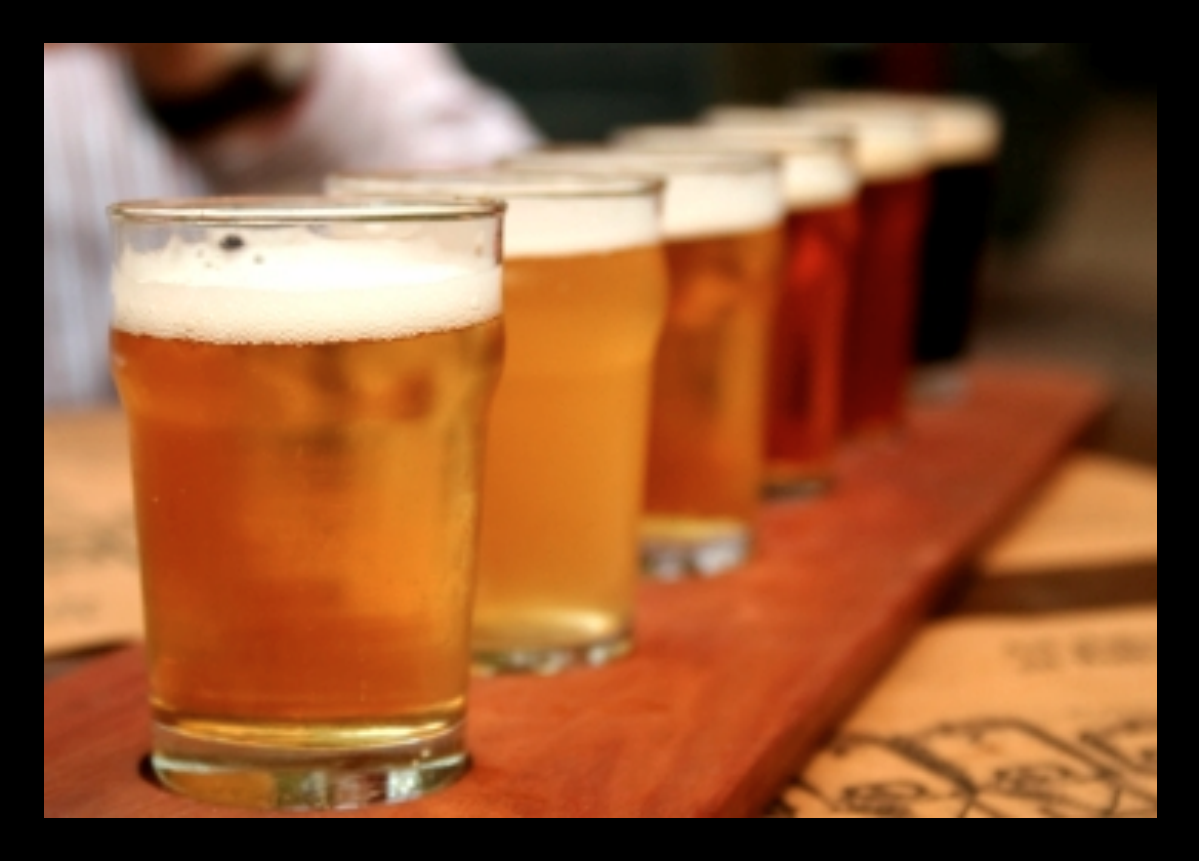

- As neuroimaging grows, the number of programs grows too!
- Commercial, house-made, nerd-made...
- What suites your taste? (how much programming, how much patience, etc.)

# Databases for Neuroimaging Tools

- Neuroimaging Informatics Tools and Resources Clearinghouse (NITRC): [www.nitrc.org/](http://www.nitrc.org)
- Internet Analysis Tools Registry: [www.cma.mgh.harvard.edu/iatr/display.php](http://www.cma.mgh.harvard.edu/iatr/display.php)

# Types of Tools

- Functional Analysis (fMRI)
- Structural Analysis (MRI, DTI, etc.)
- Viewers, Atlases
- Meta-Analysis Tools
- Random extras

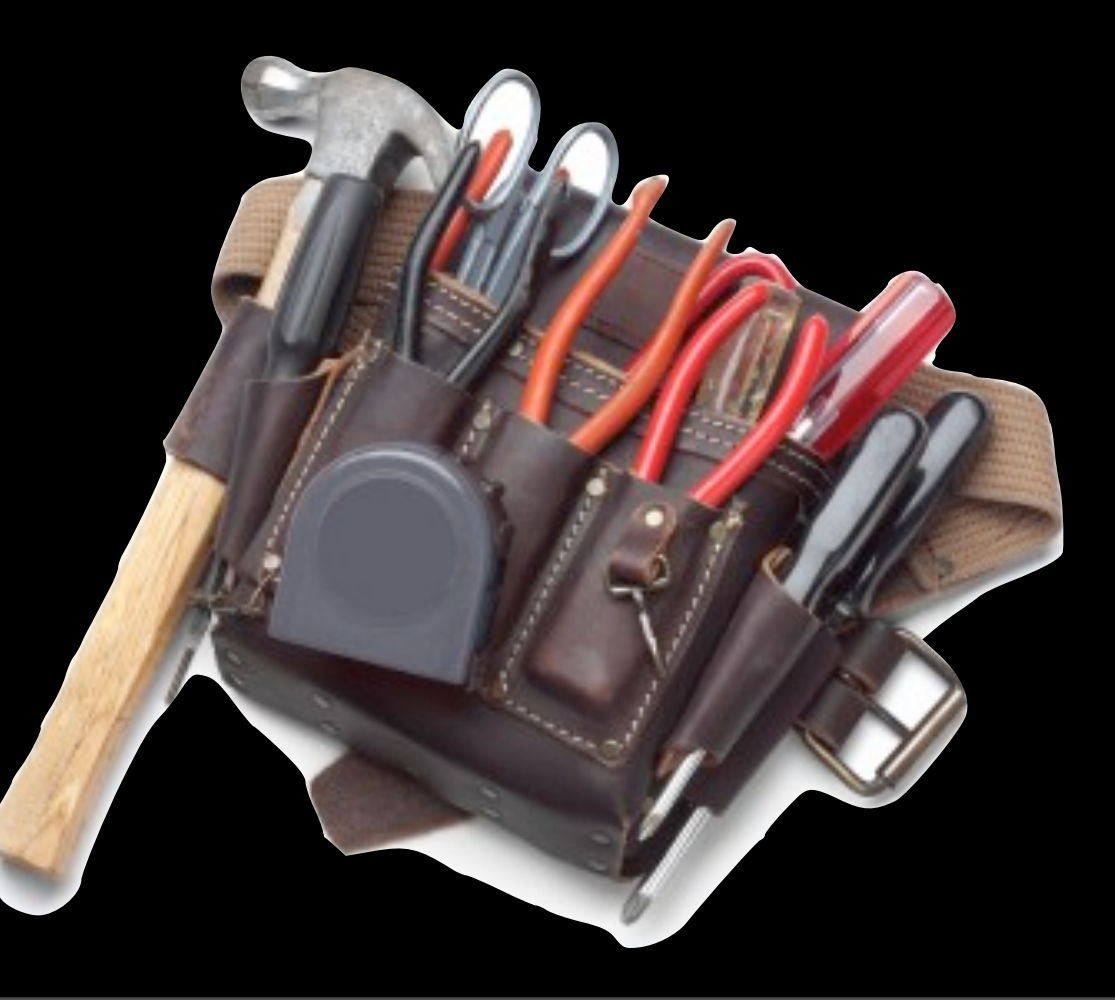

#### Functional Analyses

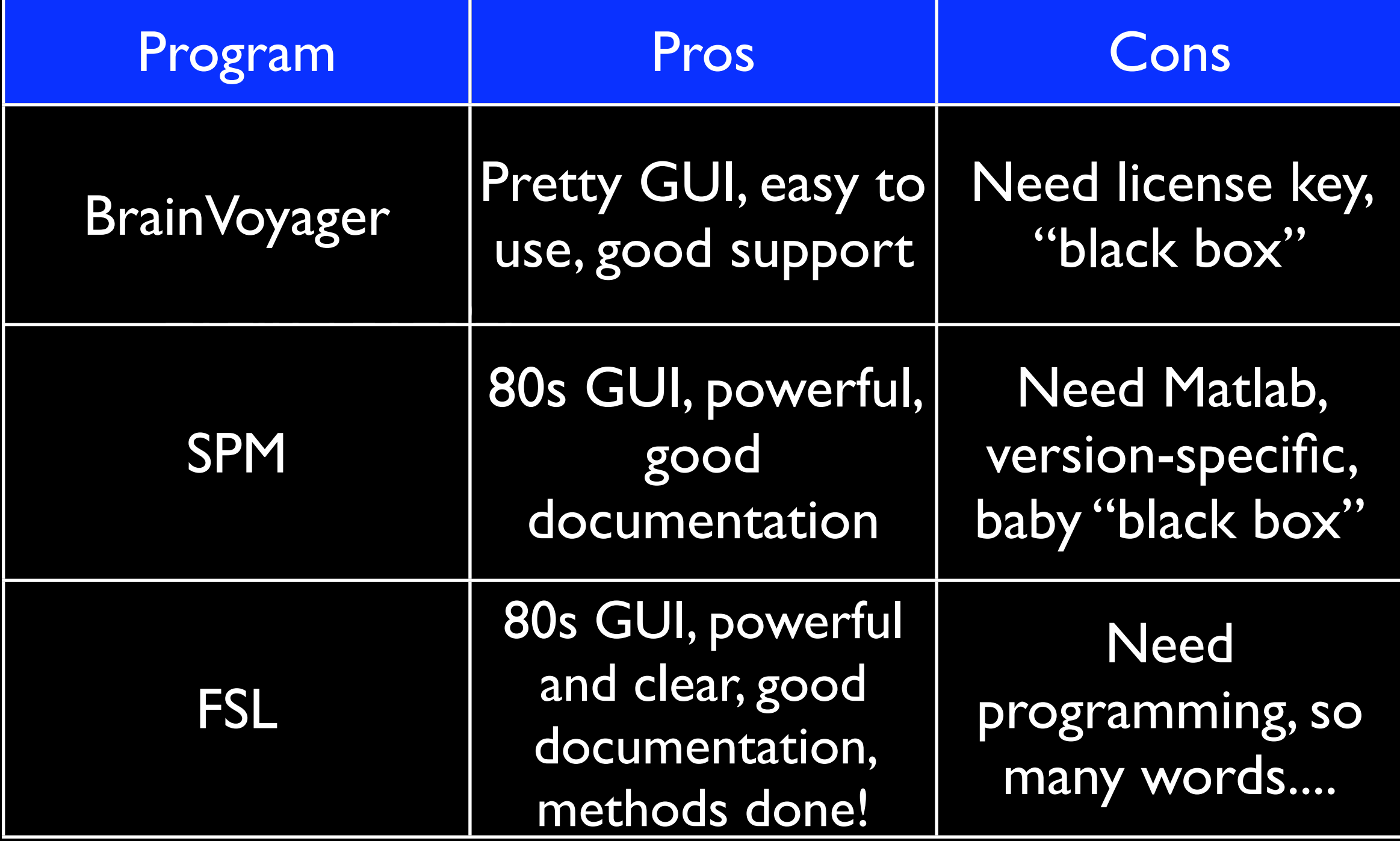

### Functional Analyses

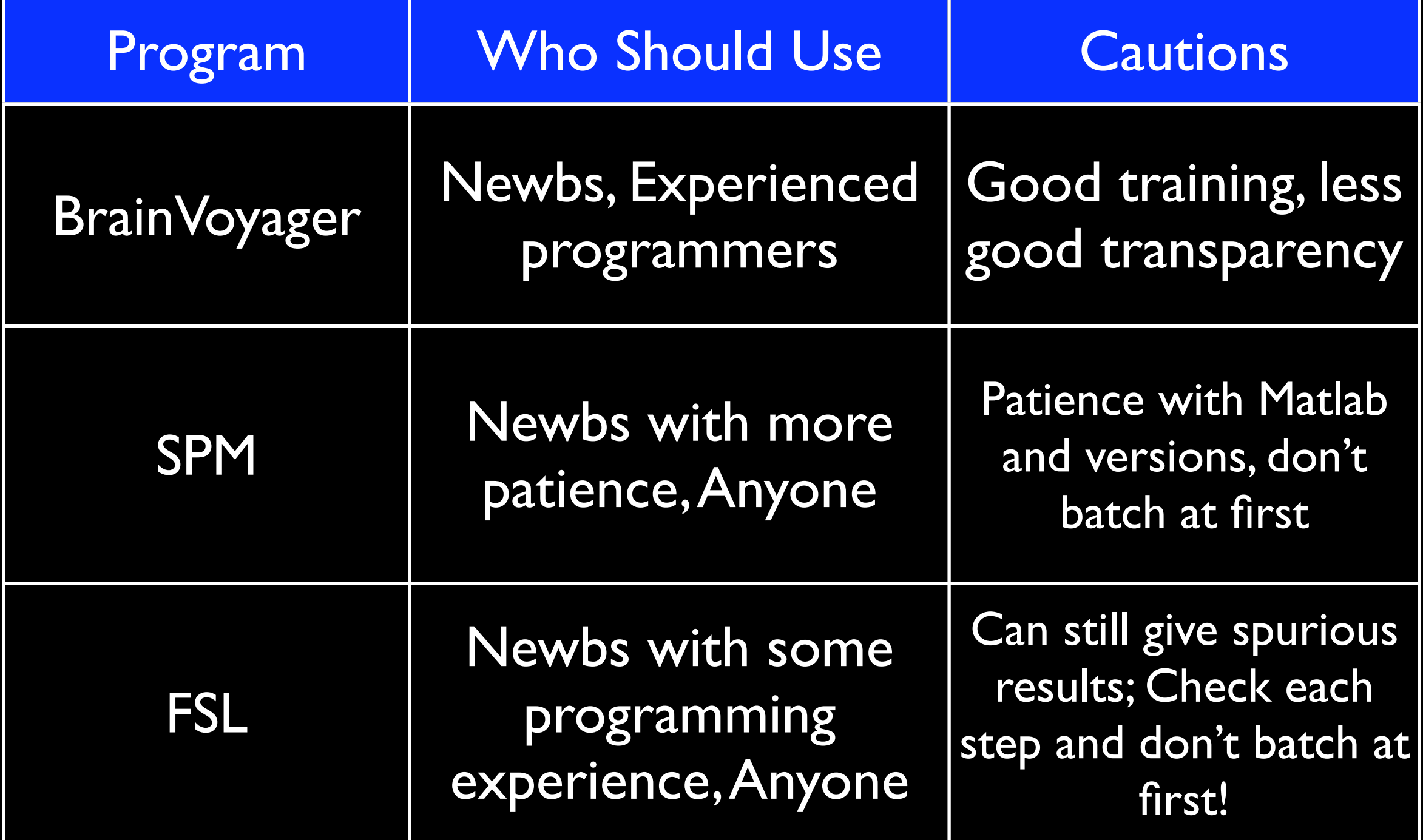

#### Functional Analyses

#### • GLM

- Small volume correction
- ROI-based
- Timecourse analysis (PEATE Jonas)
- Functional connectivity (Tong, Helder)
- Laterality index (Katie)

#### Structural Analyses

- BrainSuite structural
- BrainVox lesions
- Freesurfer cortical & subcortical anatomy
- Can also do in BV, SPM, FSL, etc. for VBM, cortical thickness, cortical segmentation

# Structural Analyses-DTI

- FSL
- Diffusion Toolkit and TrackVis
- MedINIRA
- Glenn's bomb old PI's program

# Viewers & Atlases

- MRICron
- MANGO (incl' for iPad!)
- XJView (SPM)

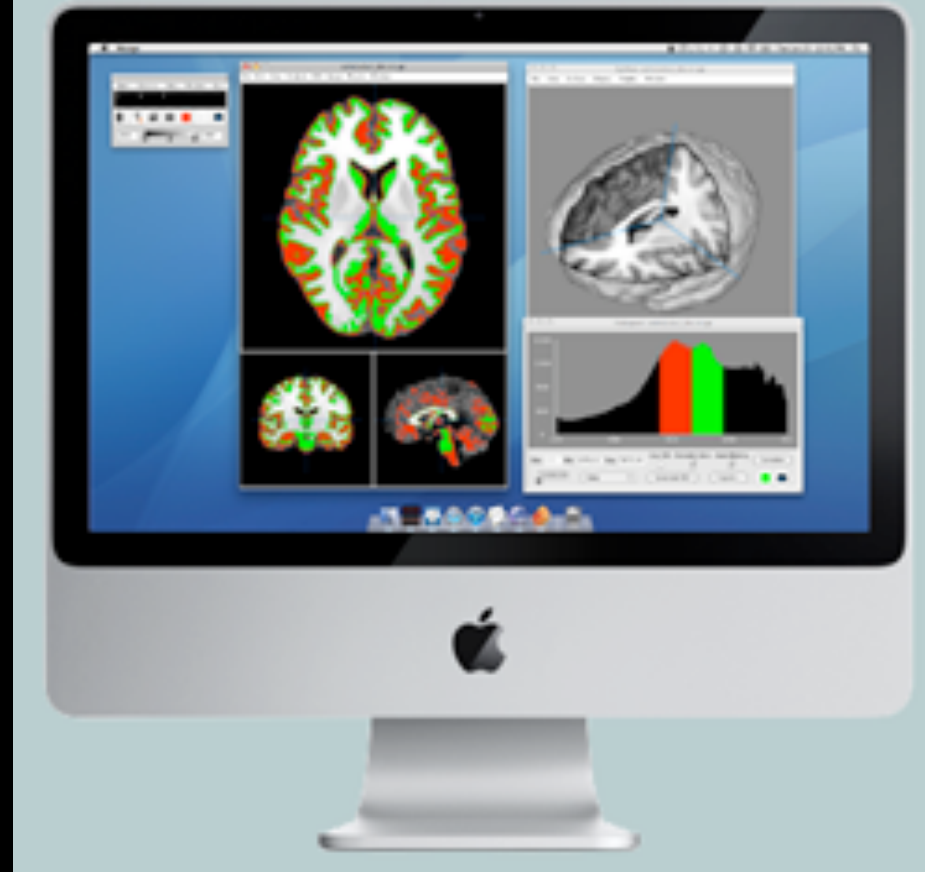

- Probabilistic Atlas toolbox (SPM)
- FSLView (FSL) + Atlases

# Meta-Analysis Tools

- GingerALE
- AMAT
- fMRI Data Center
- SumsDB (Van Essen Lab)
- NIDAG
- NeuroSynth

#### Random Extras

- OptimizeDesign
- AFNI super hard core
- Transforming orientation:
	- dcm2nii (script/command line)
	- AIR

#### Bottom Line

- There are lots of ways to run your analyses
- Asking around about them always helps!

#### Bottom Line

#### Oh, and a little frustration is normal!

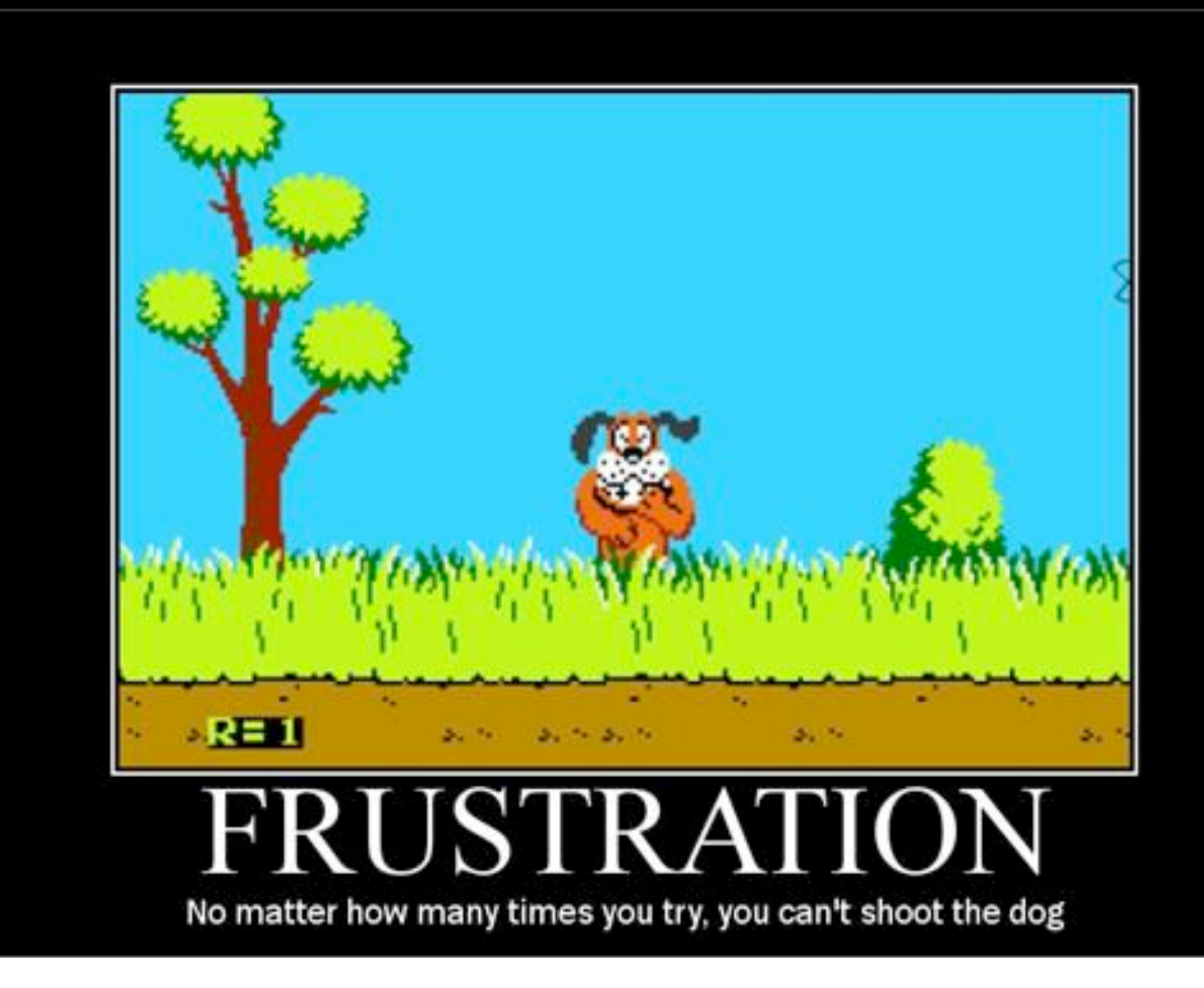

Thursday, June 16, 2011

### Questions?

#### Thanks!

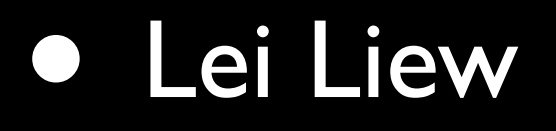

· [sliew@usc.edu](mailto:sliew@usc.edu)